Côté

gauche

## **GABARIT COMPTOIR RECTANGLE TEXTILE**

## Partie centrale **VUE DE FACE**

**1 -** Tous les éléments principaux (textes, logos...) doivent être à l'intérieur des ZONES DE SECURITE **Etendre le fond de couleur / fond d'image sur tout le gabarit**

> **2 -** Ne pas faire apparaître les tracés sur votre fichier final **Vectoriser les textes & Aplatir les calques**

**3 -** Ce Gabarit a été crée au 1/4 de la taille réelle, conserver ces proportions **Enregistrer la création en PDF**

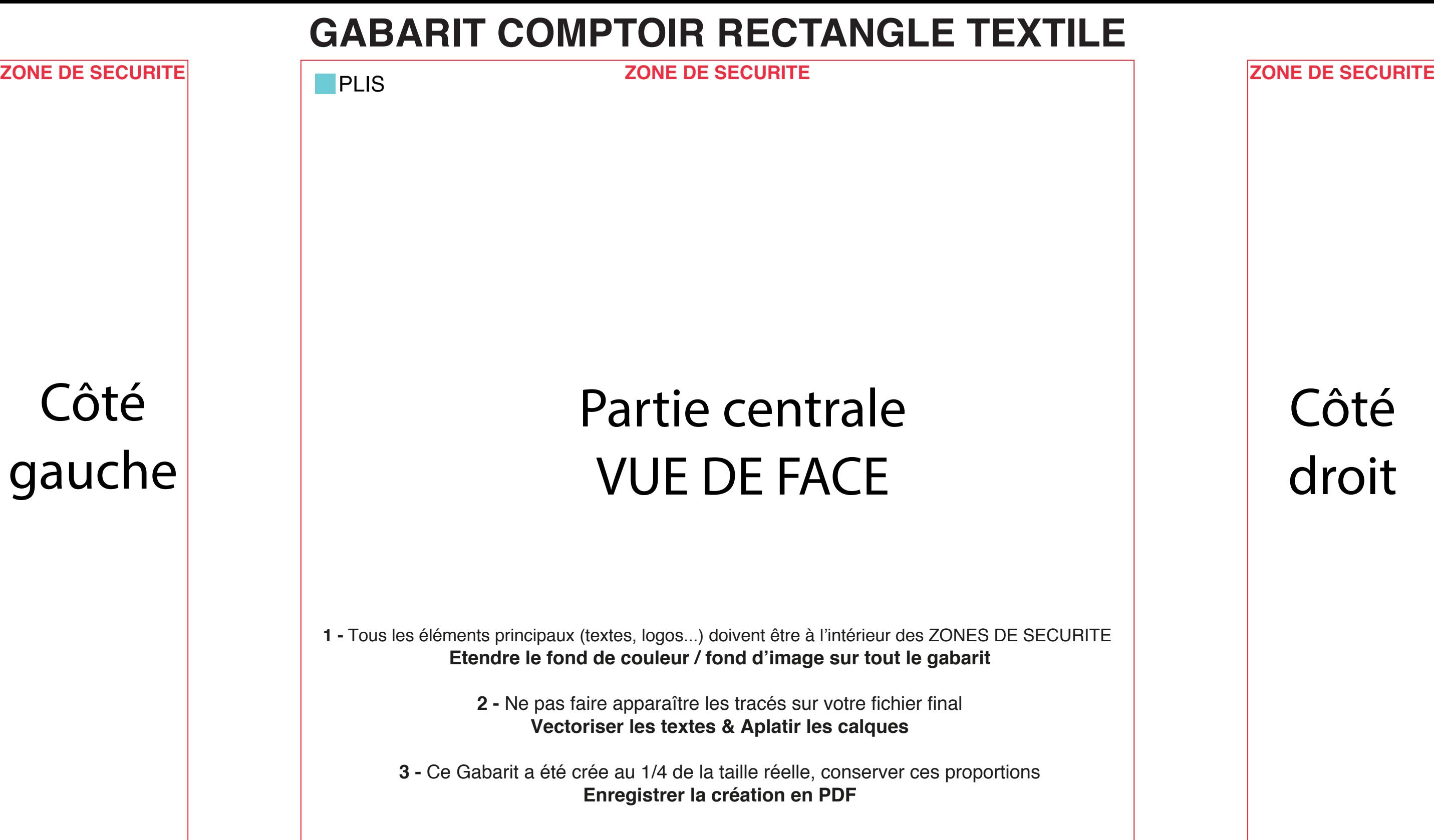

RABAT VISIBLE  $\triangleright$ **L'ARRIFRE**